# **A4.1: TP- und BP-Signale**

Rechts sind drei Signalverläufe skizziert, wobei die beiden ersten Signale folgenden Verlauf aufweisen:

$$
x(t) = 10 \,\text{V} \cdot \text{si}(\pi \cdot t/T_x),
$$
  

$$
y(t) = 6 \,\text{V} \cdot \text{si}(\pi \cdot t/T_y).
$$

Die Parameter  $T_x = 100 \text{ μs}$  und  $T_y = 166.67 \text{ μs}$  geben jeweils die erste Nullstelle von *x*(*t*) bzw. *y*(*t*) an.

Das Signal *d*(*t*) ergibt sich aus der Differenz der beiden oberen Signale (untere Grafik):

$$
d(t) = x(t) - y(t).
$$

In der Teilaufgabe d) ist nach den Integralflächen der impulsartigen Signale *x*(*t*) und *d*(*t*) gefragt. Für diese gilt:

$$
F_x = \int_{-\infty}^{+\infty} x(t) \, \mathrm{d}t, \quad F_d = \int_{-\infty}^{+\infty} d(t) \, \mathrm{d}t.
$$

Dagegen gilt für die entsprechenden Signalenergien mit dem *Satz von Parseval*:

$$
E_x = \int_{-\infty}^{+\infty} |x(t)|^2 dt = \int_{-\infty}^{+\infty} |X(f)|^2 df,
$$
  

$$
E_d = \int_{-\infty}^{+\infty} |d(t)|^2 dt = \int_{-\infty}^{+\infty} |D(f)|^2 df.
$$

**Hinweis:** Diese Aufgabe bezieht sich auf den Theorieteil von **Kapitel 4.1.** Berücksichtigen Sie weiterhin, dass die Fourierrücktransformierte eines rechteckförmigen Spektrums

$$
X(f) = \begin{cases} X_0 \text{ für } |f| < \text{B} \\ 0 \text{ sont} \end{cases}
$$

wie folgt lautet:

$$
x(t) = 2 \cdot X_0 \cdot B \cdot \text{si}(2\pi Bt).
$$

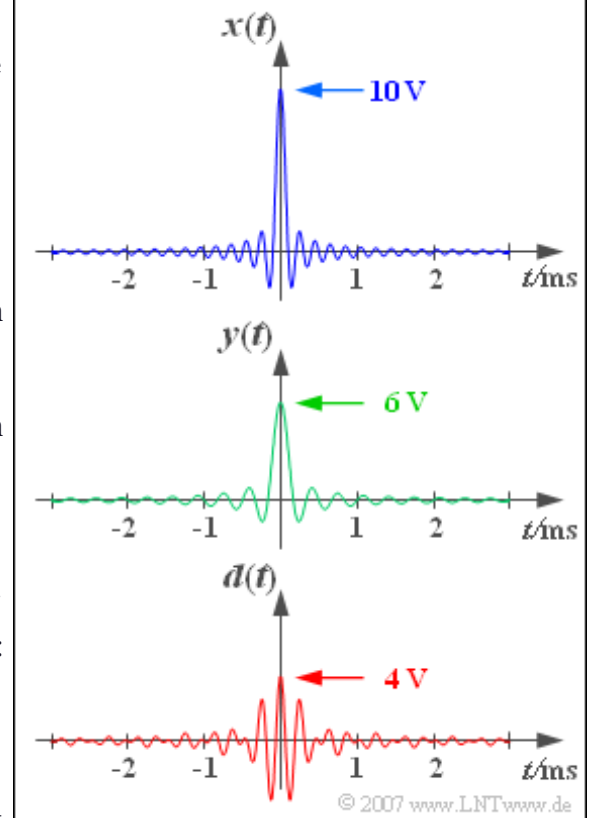

Ė

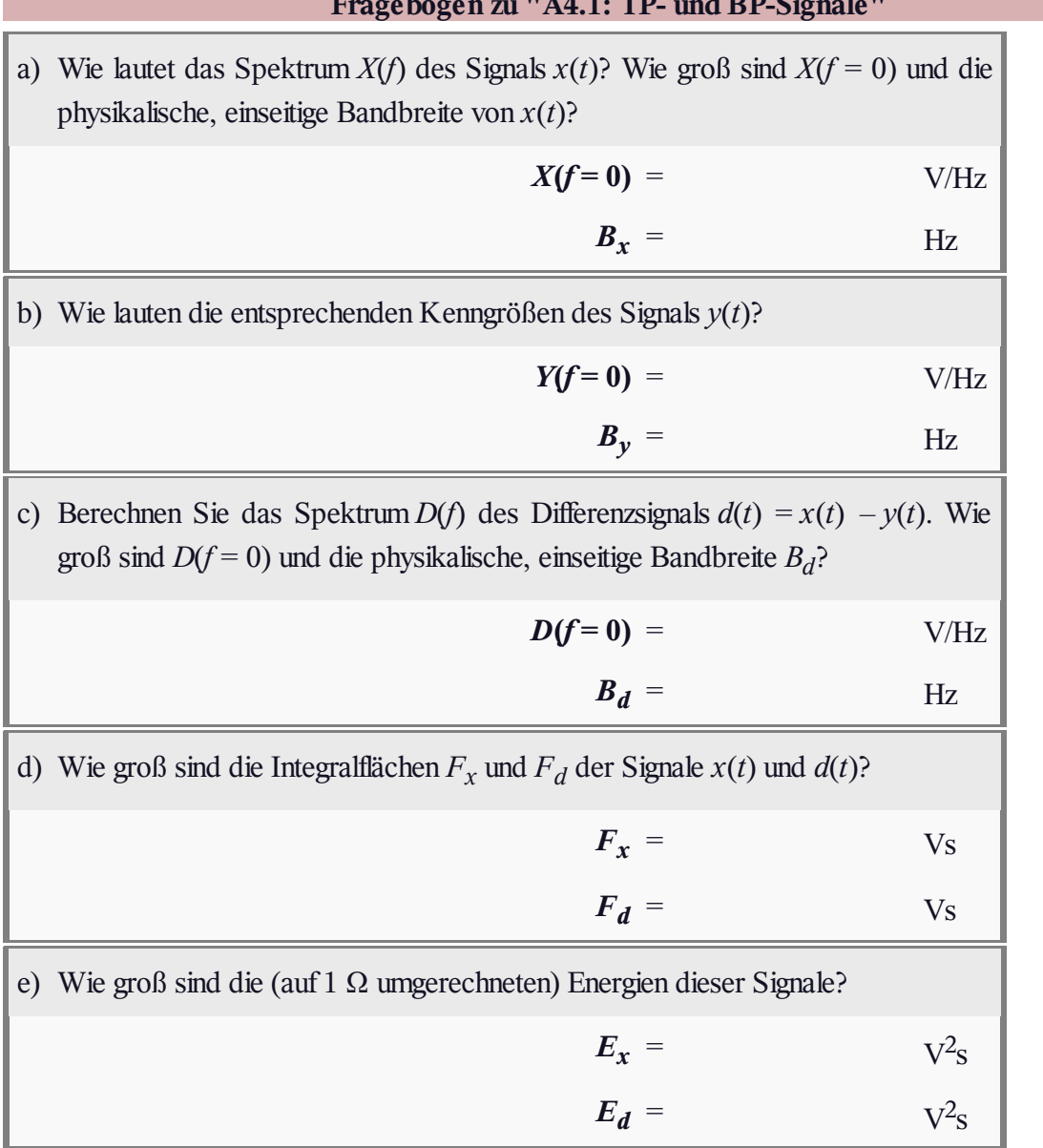

#### **Fragebogen zu "A4.1: TP- und BP-Signale"**

# **Z4.1: Hochpass-System**

Die auf Seite 3 dieses Abschnittes dargestellten Beziehungen gelten nicht nur für Signale und Spektren, sondern in gleicher Weise auch für Frequenzgang  $H(f)$  und Impulsantwort  $h(t)$  eines LZI-Systems; auch diese stehen über die Fouriertransformation im Zusammenhang. Nähere Informationen hierzu finden Sie im Buch "Lineare zeitinvariante Systeme".

Die Schaltung gemäß dem oberen Bild ist die einfachste Realisierung eines Tiefpasses. Für sehr hohe Frequenzen wirkt die Kapazität *C* als Kurzschluss, so dass hochfrequente Anteile im Ausgangssignal nicht mehr enthalten sind. Dagegen werden niederfrequente Signalanteile durch den Spannungsteiler nur unmerklich abgeschwächt.

Mit der 3dB-Grenzfrequenz *f<sub>G</sub>* gilt für den Frequenzgang:

$$
H_{\rm TP}(f) = \frac{1}{1 + \mathbf{j} \cdot f/f_{\rm G}} = |H_{\rm TP}(f)| \cdot e^{-\mathbf{j} \cdot \varphi_{\rm TP}(f)}.
$$

Im zweiten Gleichungsteil ist der Frequenzgang  $H_{TP}(f)$  nach Betrag und Phase aufgespalten.

Die Impulsantwort  $h_{\text{TP}}(t)$  erhält man durch Fouriertransformation von  $H_{\text{TP}}(f)$ , wobei

$$
\tau = R \cdot C = \frac{1}{2\pi \cdot f_G}
$$

zu setzen ist. Für *t* < 0 ist die Impulsantwort identisch 0, für positive Zeiten gilt:

$$
h_{\rm TP}(t) = \frac{1}{\tau} \cdot e^{-t/\tau}.
$$

Die unten dargestellte Schaltung beschreibt einen Hochpass, dessen Frequenzgang *H*<sub>HP</sub>(*f*) und Impulsantwort  $h_{HP}(t)$  in dieser Aufgabe ermittelt werden sollen. Ein solcher Hochpass kann auch als Grenzfall eines Bandpasses interpretiert werden.

**Hinweis:** Diese Aufgabe bezieht sich auf den Theorieteil von **Kapitel 4.1.**

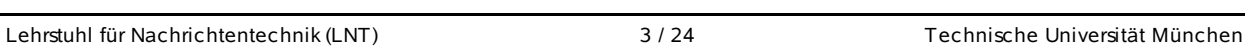

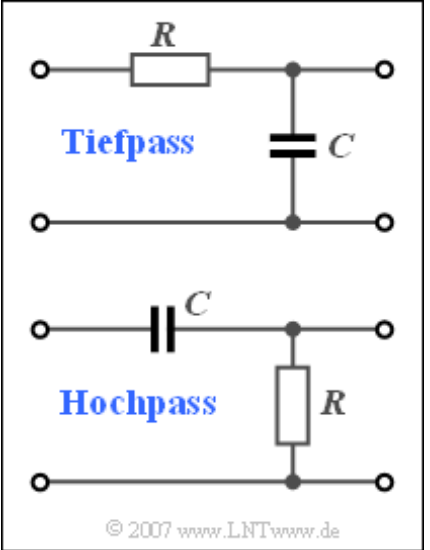

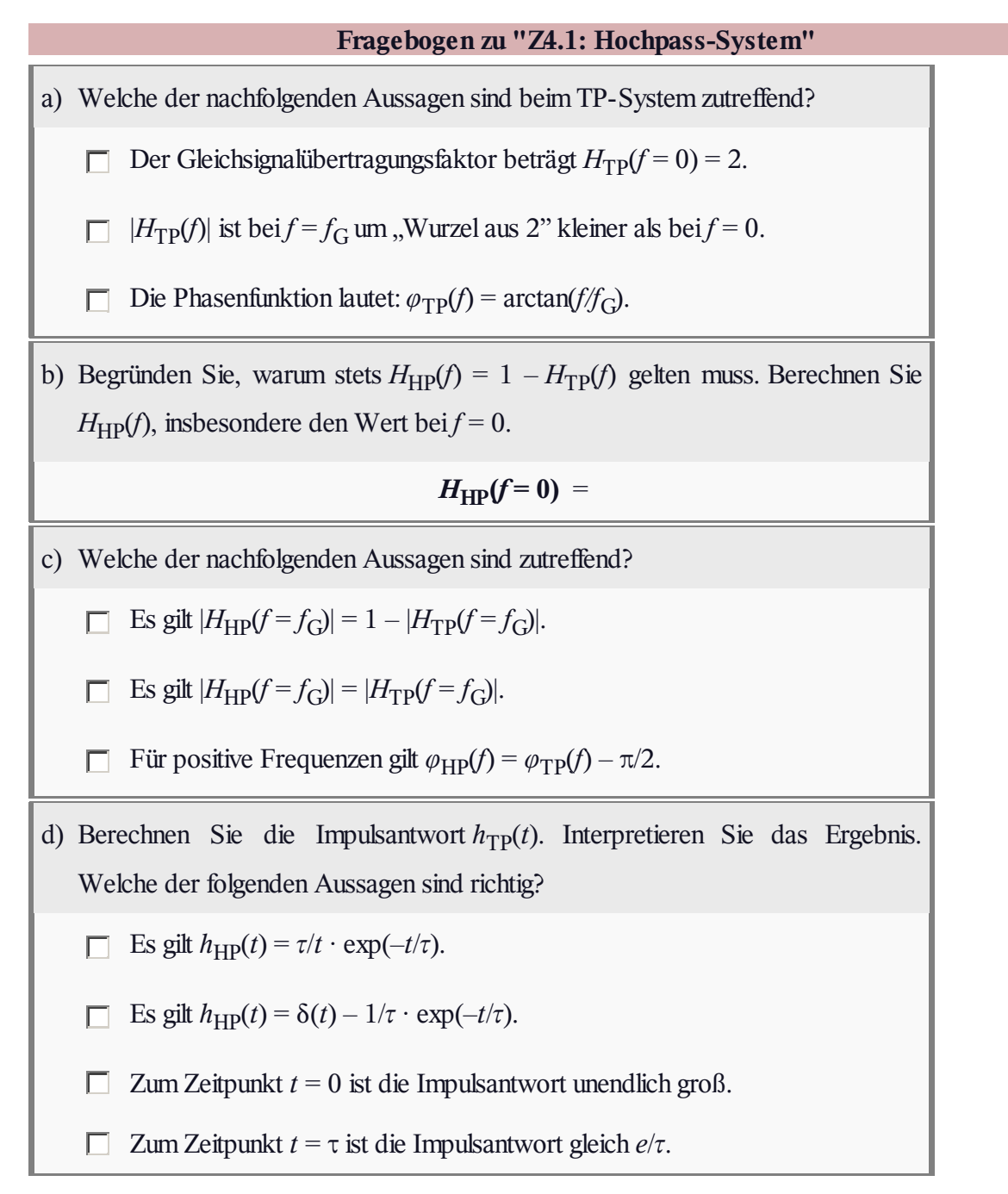

## **A4.2: Rechteckförmige Spektren**

Wir betrachten zwei Signale *u*(*t*) und *w*(*t*) mit jeweils rechteckförmigen Spektralfunktionen  $U(f)$  bzw.  $W(f)$ . Es ist offensichtlich, dass

$$
u(t) = u_0 \cdot \text{si}(\pi \cdot t/T_u)
$$

ein TP–Signal ist, dessen zwei Parameter  $u_0$  und  $T_u$  in der Teilaufgabe a) zu bestimmen sind. Dagegen zeigt das Spektrum *W*(*f*), dass *w*(*t*) ein BP–Signal beschreibt.

In dieser Aufgabe wird außerdem auf das BP–Signal

$$
d(t) = 10 \,\mathrm{V} \cdot \mathrm{si}(5\pi f_2 t) - 6 \,\mathrm{V} \cdot \mathrm{si}(3\pi f_2 t)
$$

Bezug genommen, dessen Spektrum in Aufgabe A4.1 ermittelt wurde. Es sei  $f_2 = 2$  kHz.

**Hinweis:** Diese Aufgabe bezieht sich auf den Theorieteil von **Kapitel 4.1.** Berücksichtigen Sie bei der Lösung die folgende trigonometrische Beziehung:

$$
\sin(\alpha) \cdot \cos(\beta) = \frac{1}{2} \left[ \sin(\alpha + \beta) + \sin(\alpha - \beta) \right].
$$

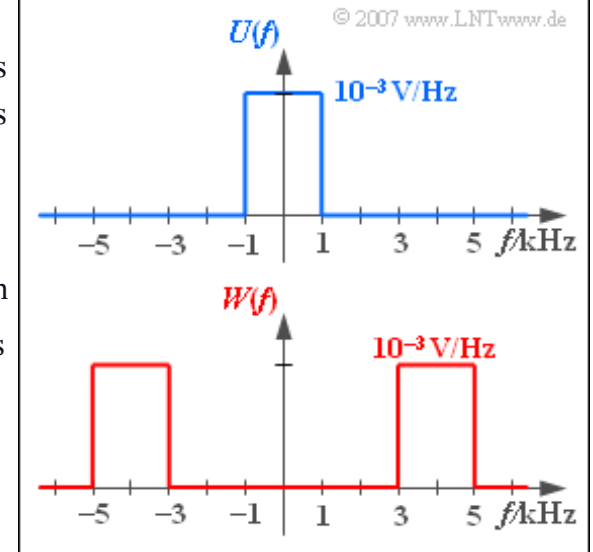

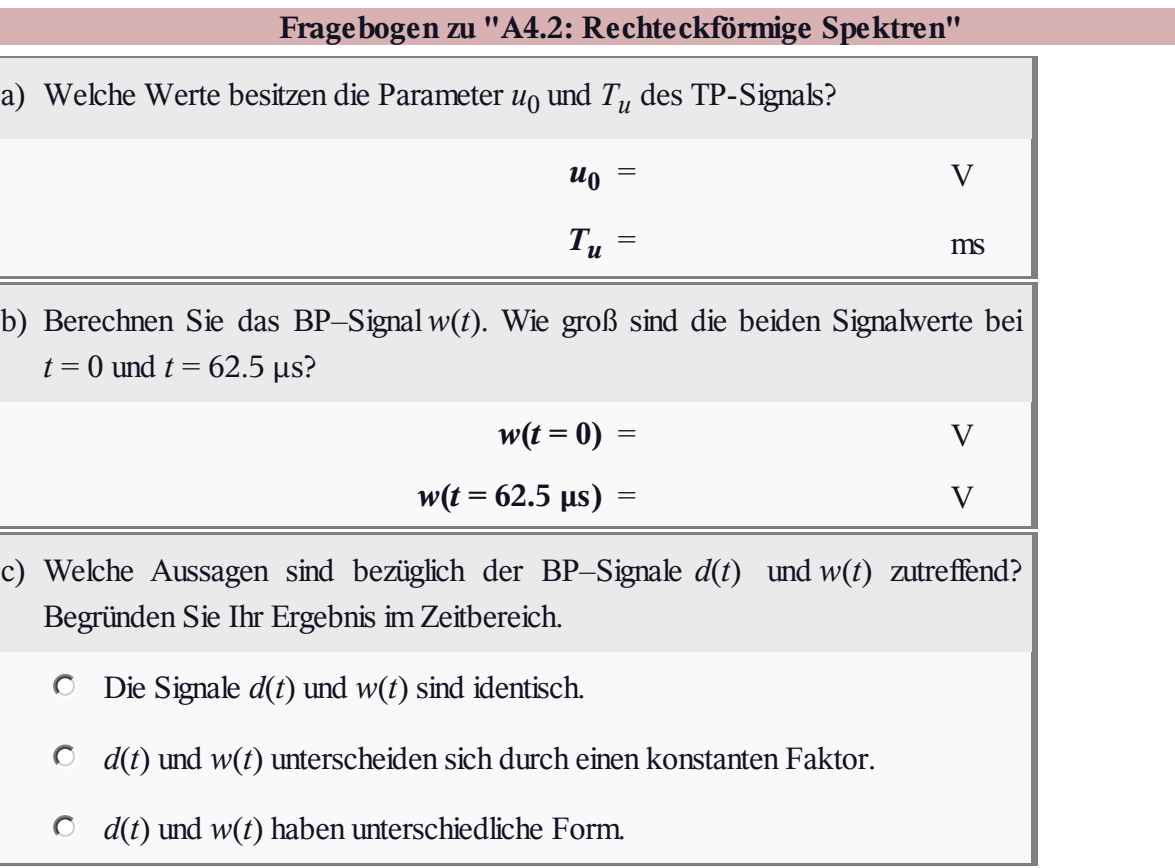

# **Z4.2: Multiplikation mit Sinussignal**

Betrachtet wird ein periodisches Nachrichtensignal *q*(*t*), dessen Spektralfunktion  $Q(f)$  im oberen Bild zu sehen ist.

Eine Multiplikation mit dem dimensionslosen Träger *z*(*t*), dessen Spektrum *Z*(*f*) ebenfalls dargestellt ist, führt zum **Signal** 

$$
s(t) = q(t) \cdot z(t).
$$

In dieser Aufgabe soll die Spektralfunktion *S(f)* dieses Signals ermittelt werden, wobei die Lösung entweder im Zeit- oder im Frequenzbereich erfolgen kann.

**Hinweis:** Diese Aufgabe bezieht sich auf den Lehrstoff von **Kapitel 4.1.**

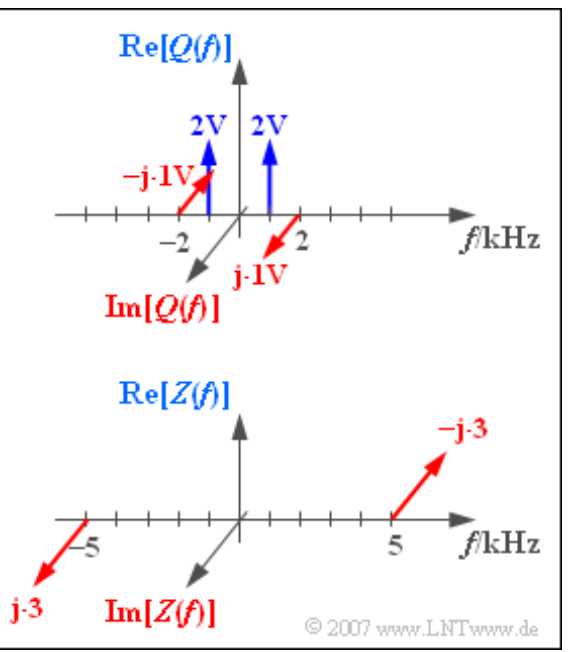

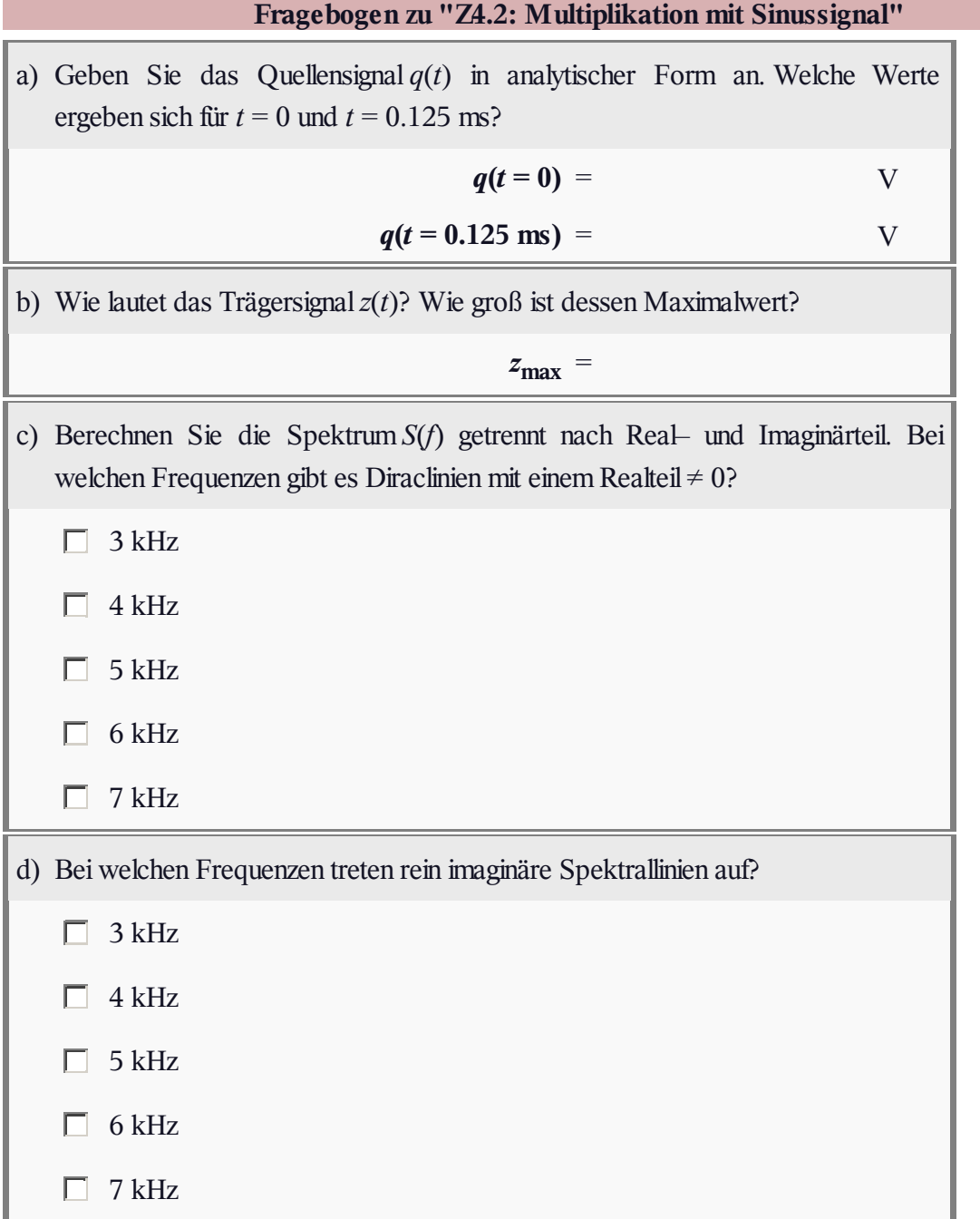

#### **A4.3: Zeigerdiagrammdarstellung**

Wir betrachten ein analytisches Signal *x*<sup>+</sup> (*t*), welches durch das gezeichnete Diagramm in der komplexen Ebene festgelegt ist. Je nach Wahl der Signalparameter ergeben sich daraus drei physikalische BP-Signale  $x_1(t)$ ,  $x_2(t)$  und  $x_3(t)$ , die sich durch verschiedene Startpunkte  $S_i = x_i(t = 0)$ unterscheiden (blauer, grüner und roter Punkt). Zudem seien auch die Winkelgeschwindigkeiten der drei Konstellationen unterschiedlich:

Das analytische Signal  $x_{1+}(t)$  beginnt bei  $S_1 = 3$  V. Die Winkelgeschwindigkeit ist  $\omega_1 = \pi \cdot 10^4$  1/s.

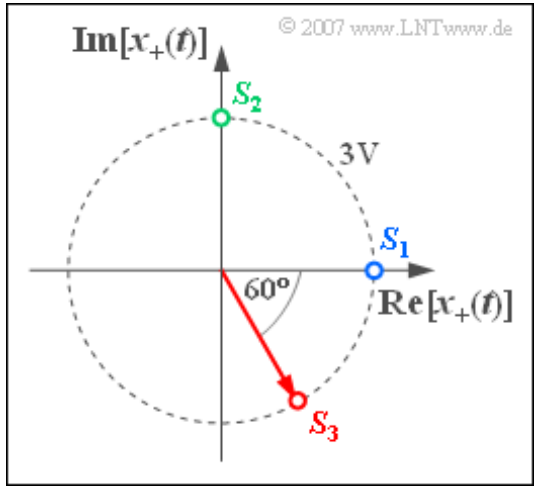

- Das Signal  $x_{2+}(t)$  beginnt beim grünen Startpunkt  $S_2 = j \cdot 3$  V und dreht gegenüber  $x_{1+}(t)$  mit doppelter Winkelgeschwindigkeit  $(\omega_2 = 2 \cdot \omega_1)$ .
- Das Signal  $x_{3+}(t)$  beginnt beim rot markierten Ausgangspunkt  $S_3 = 3 \text{ V} \cdot \exp(-j\pi/3)$  und dreht mit gleicher Geschwindigkeit wie das Signal *x*2+ (*t*).

**Hinweis:** Die Aufgabe bezieht sich auf die theoretischen Grundlagen von **Kapitel 4.2.**

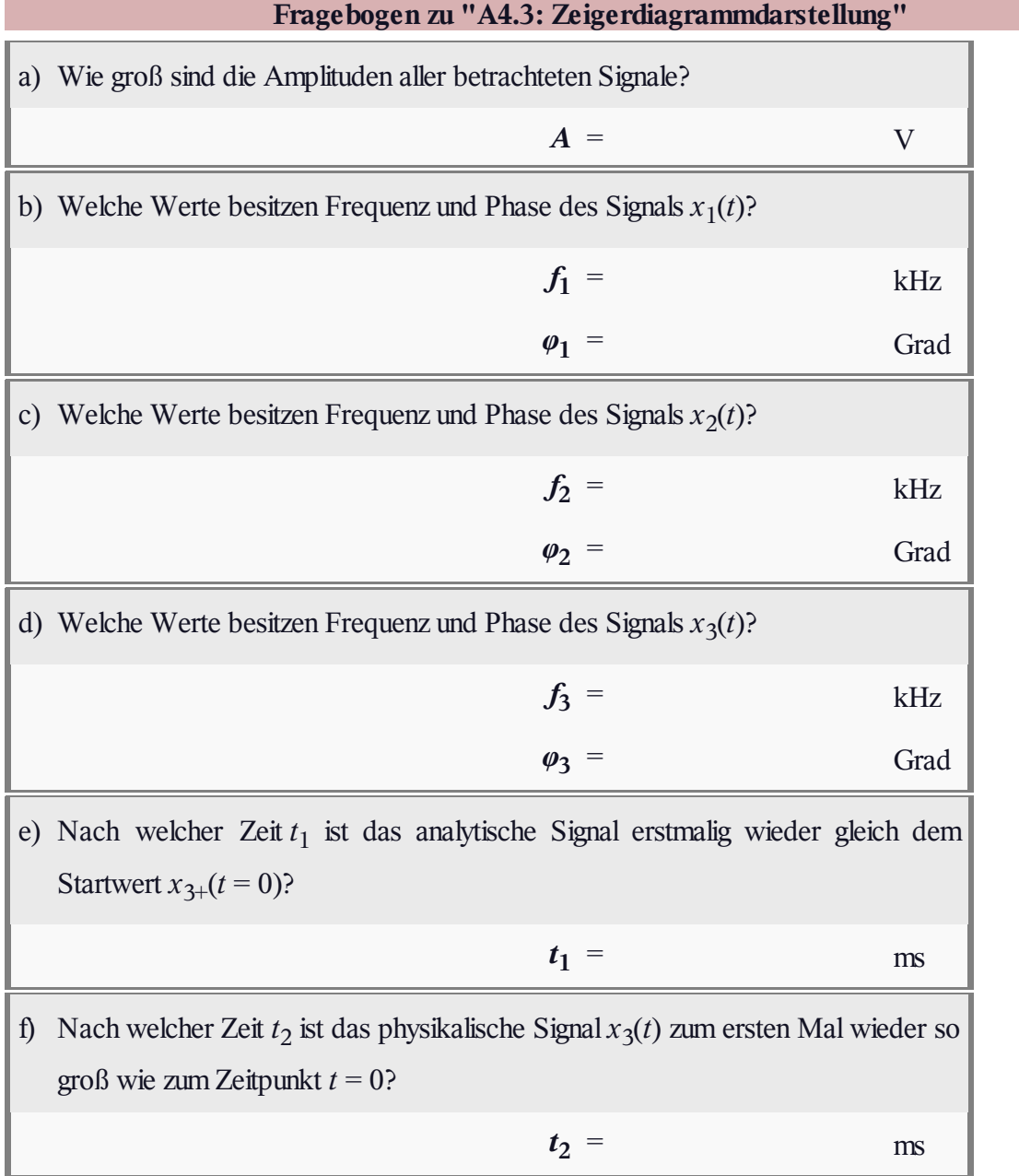

#### **Z4.3: Hilbert-Transformator**

Die Grafik beschreibt ein Modell, wie – zumindest gedanklich – aus dem reellen BP–Signal *x*(*t*) das analytische Signal *x*<sup>+</sup> (*t*) generiert werden kann. Der untere Zweig enthält den so genannten Hilbert–Transformator mit dem Frequenzgang *H*<sub>HT</sub>(*f*). Dessen Ausgangssignal *y*(*t*) wird mit der imaginären Einheit j multipliziert und zum Signal *x*(*t*) addiert:

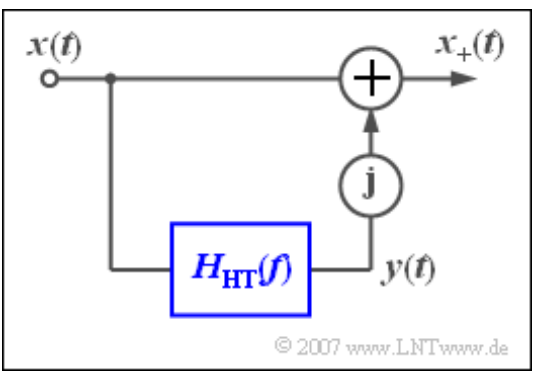

$$
x_+(t) = x(t) + \mathbf{j} \cdot y(t).
$$

Als Testsignale werden verwendet, jeweils mit  $A = 1$ V und  $f_0 = 10$  kHz:

$$
x_1(t) = A \cdot \cos(2\pi f_0 t),
$$
  
\n
$$
x_2(t) = A \cdot \sin(2\pi f_0 t),
$$
  
\n
$$
x_3(t) = A \cdot \cos(2\pi f_0(t - \tau)) \text{ mit } \tau = 12.5 \text{ }\mu\text{s}
$$

**Hinweis:** Diese Aufgabe bezieht sich auf den Lehrstoff von **Kapitel 4.2.** Für die Spektralfunktion des analytischen Signals gilt:

$$
X_{+}(f) = [1 + \text{sign}(f)] \cdot X(f).
$$

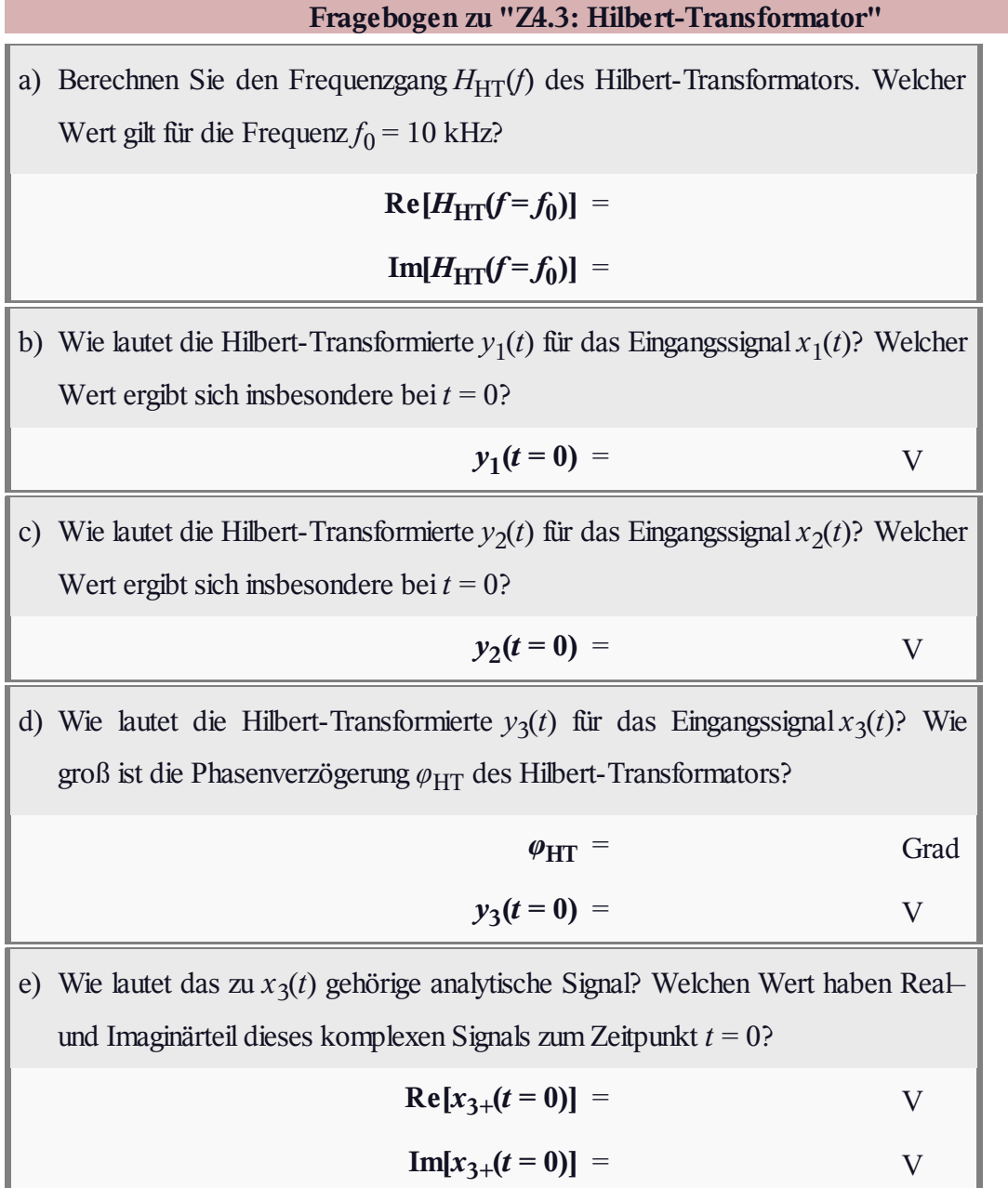

## **A4.4: Zeigerdiagramm bei ZSB-AM**

Wir gehen von einem cosinusförmigen Quellensignal *q*(*t*) mit der Amplitude  $A_N = 0.8$  V und der Frequenz  $f_N = 10$  kHz aus. Die Frequenzumsetzung erfolgt mittels **Zweiseitenband–Amplitudenmodulation mit Träger,** abgekürzt ZSB–AM.

Das modulierte Signal*s*(*t*) lautet mit dem (normierten) Träger  $z(t) = \cos(\omega_T \cdot t)$  und dem Gleichanteil  $q_0 = 1$  V:

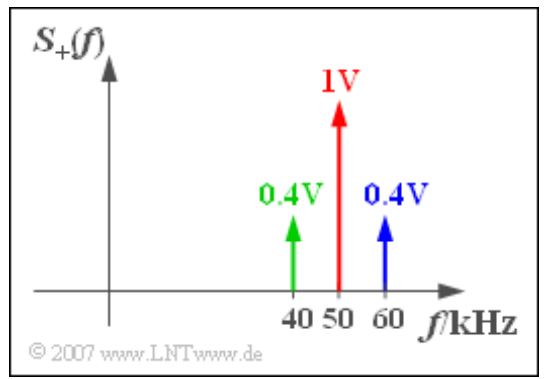

$$
\begin{array}{lcl} s(t) & = & (q_0 + q(t)) \, \cdot z(t) = (1 \, \mathrm{V} + 0.8 \, \mathrm{V} \cdot \cos(\omega_\mathrm{N} \cdot t)) \cdot \cos(\omega_\mathrm{T} \cdot t) = \\ \\ & = & q_0 \cdot \cos(\omega_\mathrm{T} \cdot t) + \frac{A_\mathrm{N}}{2} \cdot \cos((\omega_\mathrm{T} + \omega_\mathrm{N}) \cdot t) + \frac{A_\mathrm{N}}{2} \cdot \cos((\omega_\mathrm{T} - \omega_\mathrm{N}) \cdot t). \end{array}
$$

Der erste Term beschreibt den *Träger*, der zweite Term das sogenannte *obere Seitenband* (OSB) und der letzte Term das *untere Seitenband* (USB).

Die Skizze zeigt das Spektrum *S*<sub>+</sub>(*f*) des dazugehörigen analytischen Signals für *f*<sub>T</sub> = 50 kHz. Man erkennt den Träger (rot), das obere Seitenband (blau) und das untere Seitenband (grün).

In der Teilaufgabe e) ist nach dem Betrag von *s*<sup>+</sup> (*t*) gefragt. Hierunter versteht man die Länge des resultierenden Zeigers.

**Hinweis:** Diese Aufgabe bezieht sich auf die theoretischen Grundlagen von **Kapitel 4.2.** Sie können Ihre Lösung mit dem folgenden Interaktionsmodul überprüfen:

**Zeigerdiagramm – Darstellung des analytischen Signals**

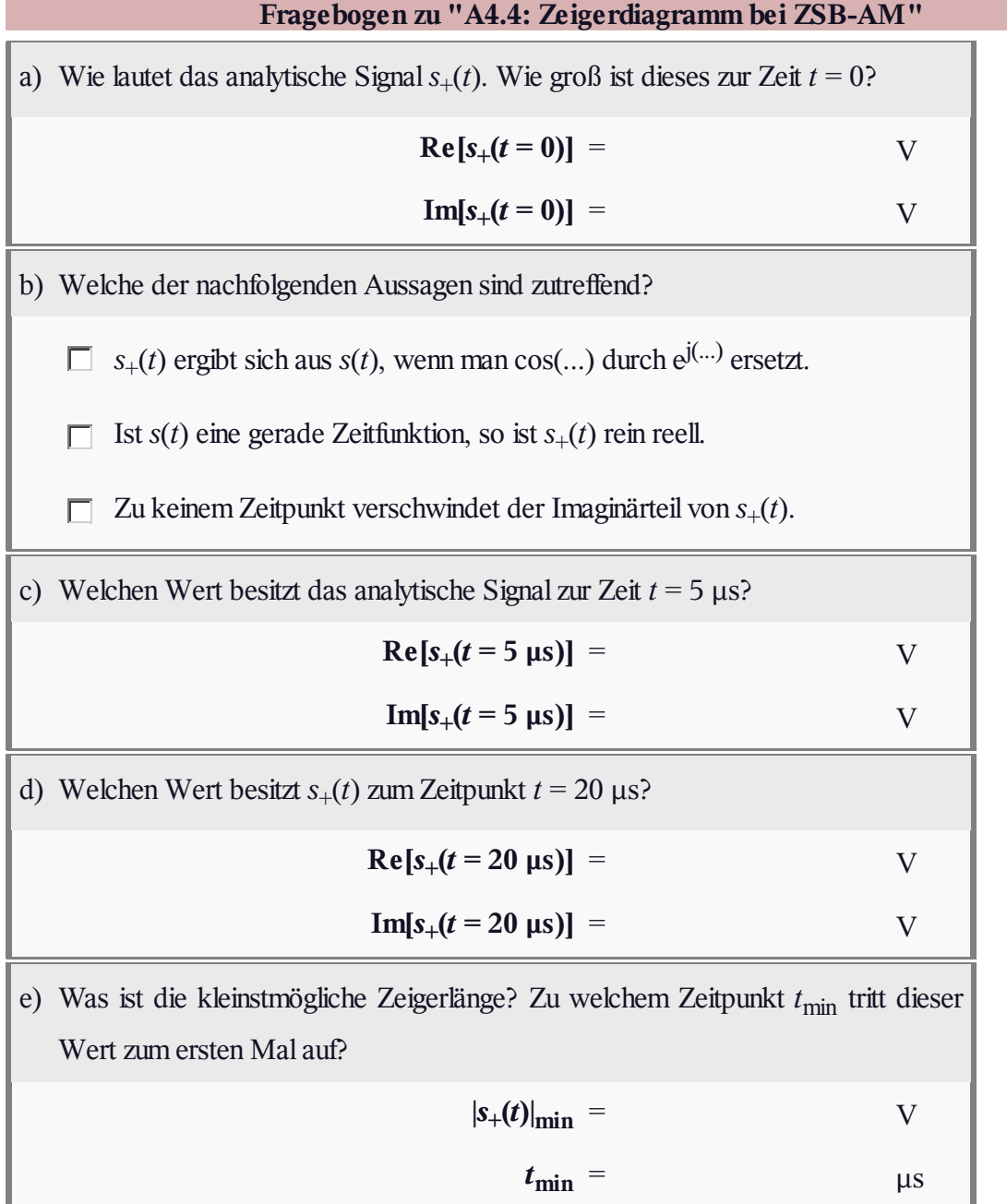

## **Z4.4: Zeigerdiagramm bei ESB-AM**

Betrachtet werden soll das analytische Signal*s*<sup>+</sup> (*t*) mit dem Linienspektrum

$$
S_{+}(f) = 1 \mathbf{V} \cdot \delta(f - f_{50}) - \mathbf{j} \cdot 1 \mathbf{V} \cdot \delta(f - f_{60}).
$$

Hierbei stehen *f*<sub>50</sub> und *f*<sub>60</sub> als Abkürzungen für die Frequenzen 50 kHz bzw. 60 kHz.

Dieses analytische Signal könnte zum Beispiel bei der Einseitenband–Amplitudenmodulation (ESB-AM) eines sinusförmigen Nachrichtensignals (Frequenz $f_N = 10$  kHz) mit

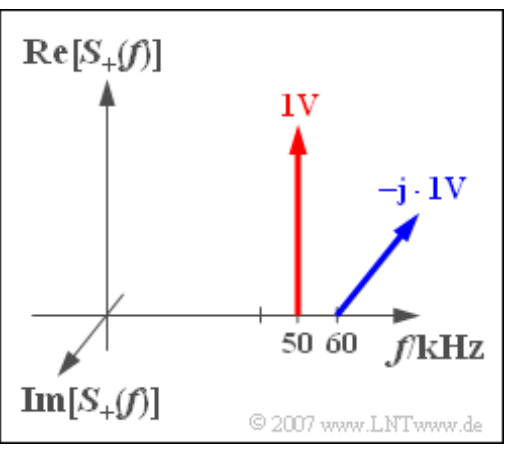

einem cosinusförmigen Trägersignal ( $f_T$  = 50 kHz) auftreten, wobei nur das obere Seitenband übertragen wird (OSB-Modulation).

Entsprechend den Ausführungen im **Kapitel 2.4** des Buches *Modulationsverfahren* könnte es aber auch durch eine USB-Modulation des gleichen Sinussignals entstehen, wenn ein sinusförmiges Trägersignal mit der Trägerfrequenz $f_T = 60$  kHz verwendet wird.

**Hinweis:** Diese Aufgabe bezieht sich auf die theoretischen Grundlagen von **Kapitel 4.2.** Sie können Ihre Lösung mit dem folgenden Interaktionsmodul überprüfen: **Zeigerdiagramm – Darstellung des analytischen Signals**

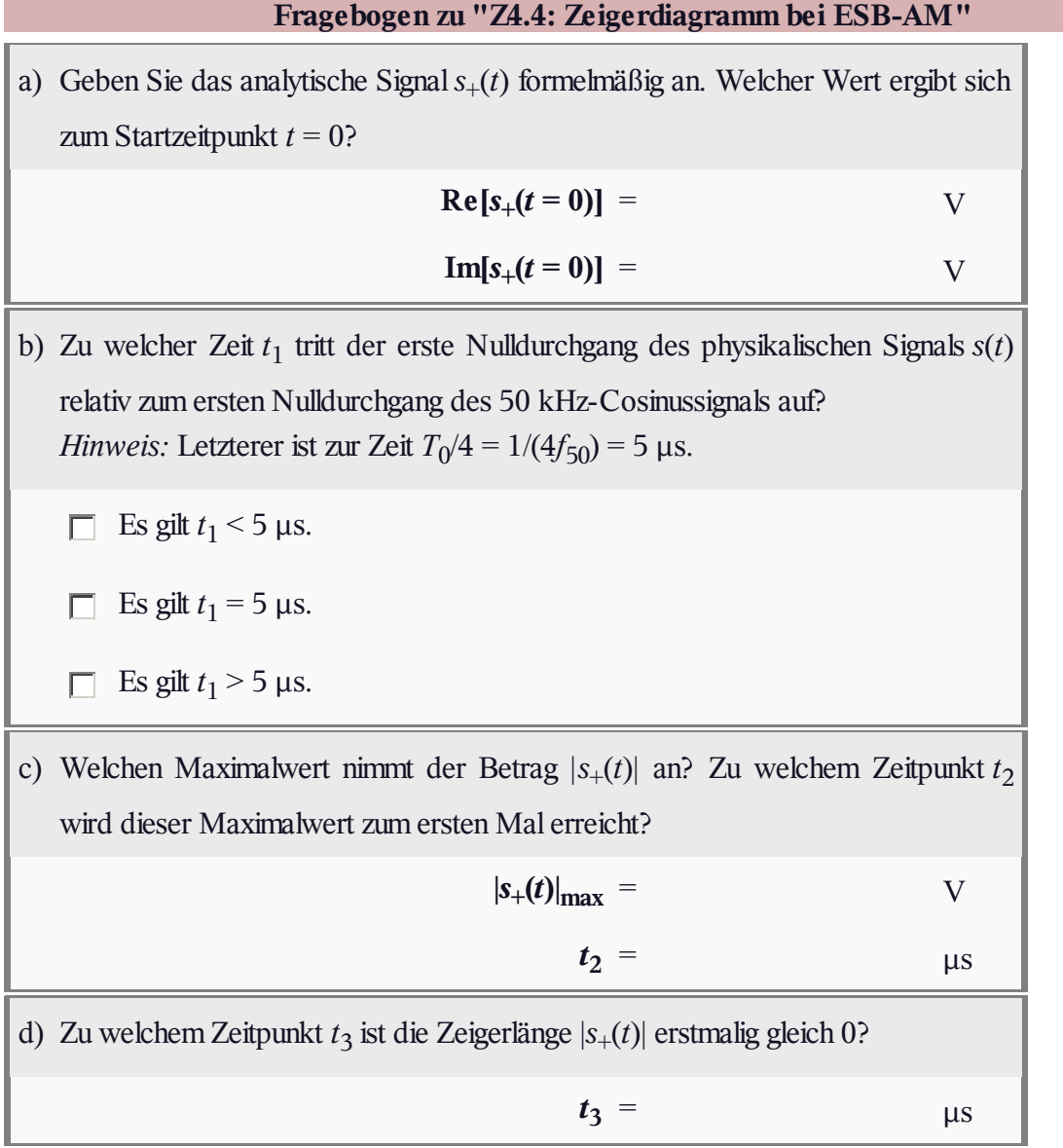

# **A4.5: Ortskurve bei ZSB-AM**

Wir betrachten ein ähnliches Übertragungsszenario wie in **Aufgabe A4.4:**

- sinusförmiges Nachrichtensignal, Amplitude  $A_N$  = 2 V, Frequenz  $f_N = 10$  kHz,
- ZSB-Amplitudenmodulation mit Träger; mit  $f_T$  = 50 kHz (Trägerfrequenz).

Nebenstehend sehen Sie die Spektralfunktion  $S_+(f)$  des analytischen Signals. Berücksichtigen Sie bei der Lösung, dass das äquivalente Tiefpass-Signal auch in der Form

$$
s_{\rm TP}(t) = a(t) \cdot e^{j \phi(t)}
$$

dargestellt werden kann, wobei  $a(t) \ge 0$  gelten soll. Für  $\phi(t)$  ist der Wertebereich –  $\pi < \phi(t) \le +\pi$ zulässig und es gilt die allgemeingültige Gleichung:

$$
\phi(t) = \arctan \frac{\text{Im} [s_{\text{TP}}(t)]}{\text{Re} [s_{\text{TP}}(t)]}.
$$

**Hinweis:** Diese Aufgabe bezieht sich auf die theoretischen Grundlagen von **Kapitel 4.3.**

Sie können Ihre Lösung mit dem folgenden Interaktionsmodul überprüfen:

**Ortskurve – Darstellung des äquivalenten Tiefpass-Signals**

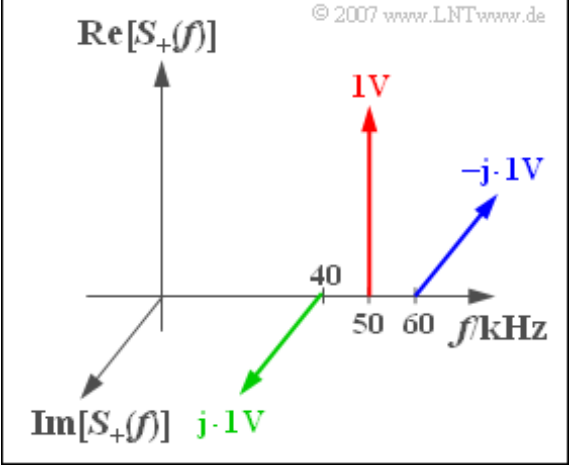

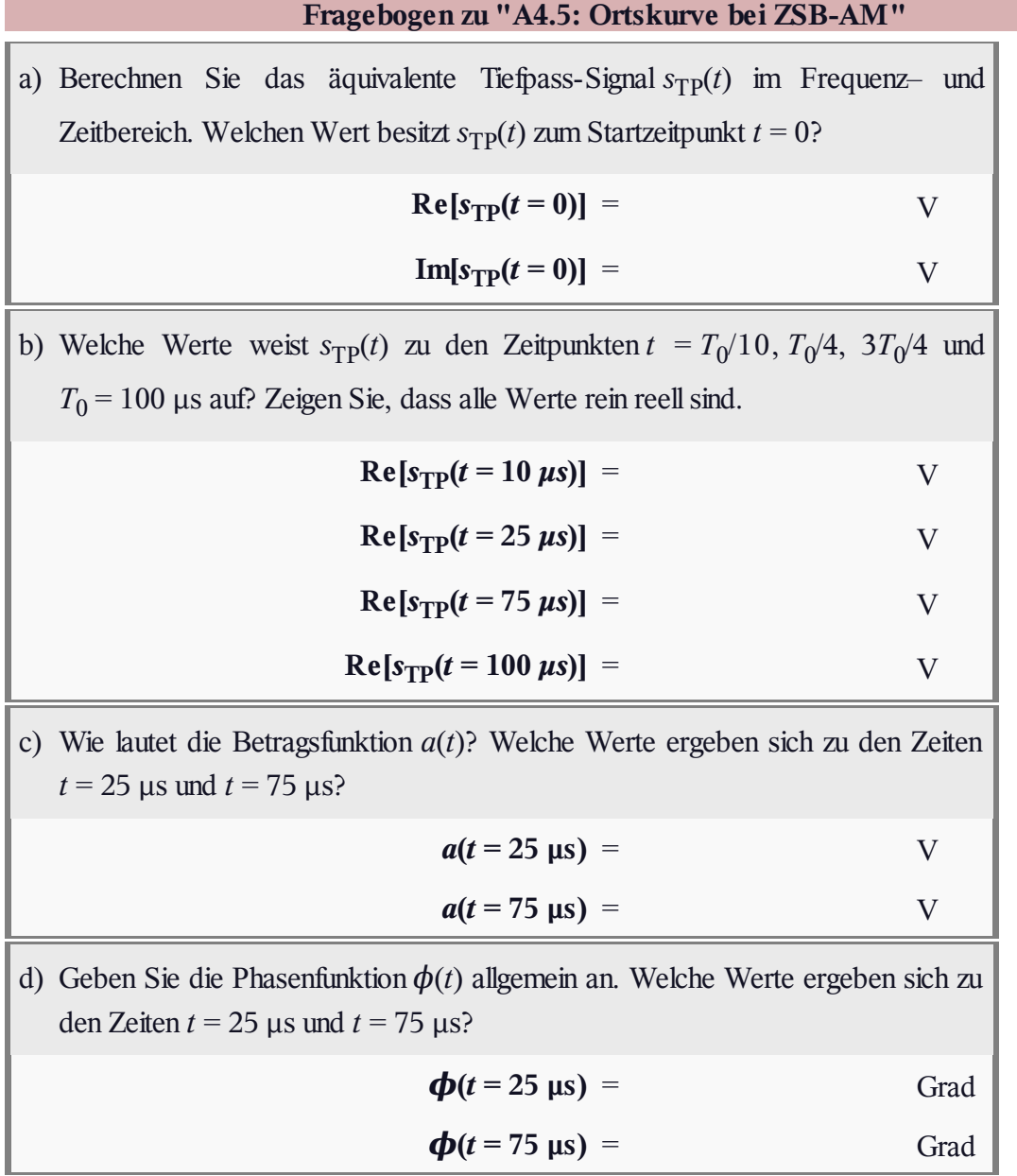

#### **Z4.5: Einfacher Phasenmodulator**

Die Grafik zeigt eine recht einfache Anordnung zur Approximation eines Phasenmodulators. Alle Signale seien hierbei dimensionslose Größen.

Das sinusförmige Nachrichtensignal *q*(*t*) der Frequenz  $f_N = 10$  kHz wird mit dem Signal  $m(t)$ multipliziert, das sich aus dem cosinusförmigen Trägersignal  $z(t)$  durch Phasenverschiebung um  $\phi$  = 90° ergibt:

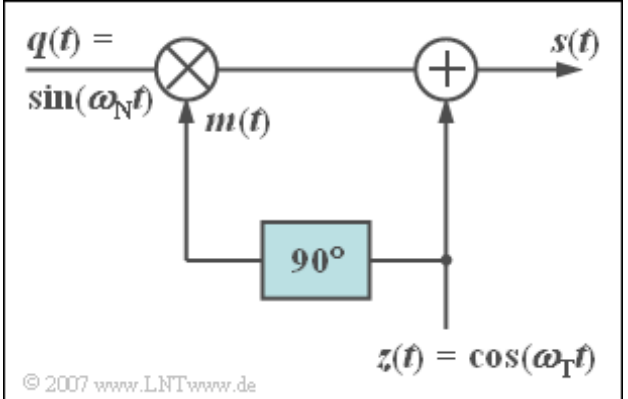

$$
m(t) = \cos(\omega_{\rm T}t + 90^{\circ}).
$$

Anschließend wird das Signal  $z(t)$  mit der Frequenz  $f_T = 1$  MHz noch direkt addiert.

Zur Abkürzung werden in dieser Aufgabe auch die Differenzfrequenz  $f_\Delta = f_\text{T} - f_\text{N} = 0.99$  MHz, die Summenfrequenz  $f_{\Sigma} = f_{\Gamma} + f_{\text{N}} = 1.01$  MHz sowie die beiden Kreisfrequenzen  $\omega_{\Delta} = 2\pi \cdot f_{\Delta}$  und  $\omega_{\Sigma} = 2\pi \cdot f_{\Sigma}$  verwendet.

**Hinweis:** Die Aufgabe bezieht sich auf den Lehrstoff von **Kapitel 4.3.** Berücksichtigen Sie die trigonomischen Umformungen

$$
\sin(\alpha) \cdot \cos(\beta) = \frac{1}{2} \cdot \sin(\alpha - \beta) + \frac{1}{2} \cdot \sin(\alpha + \beta),
$$
  

$$
\sin(\alpha) \cdot \sin(\beta) = \frac{1}{2} \cdot \cos(\alpha - \beta) - \frac{1}{2} \cdot \cos(\alpha + \beta).
$$

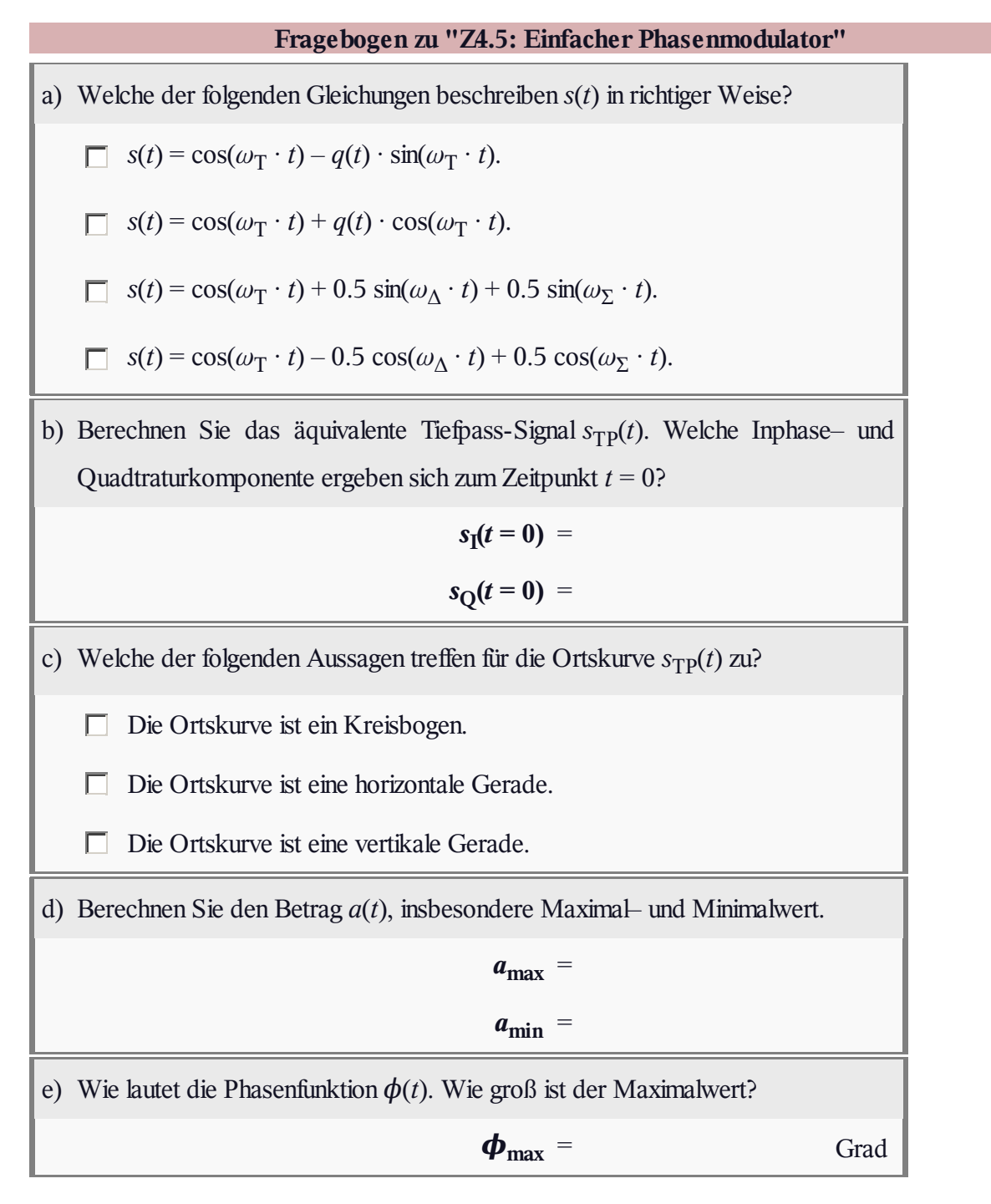

# **A4.6: Ortskurve bei ESB-AM**

Wir betrachten wie in **Aufgabe Z4.4** das analytische Signal*s*<sup>+</sup> (*t*) mit der Spektralfunktion

$$
S_{+}(f) = 1 \cdot \delta(f - f_{50}) - j \cdot \delta(f - f_{60}).
$$

Hierbei stehen *f*<sub>50</sub> und *f*<sub>60</sub> als Abkürzungen für die Frequenzen 50 kHz bzw. 60 kHz.

In dieser Aufgabe soll der Verlauf des äquivalenten Tiefpass-Signals  $s_{TP}(t)$  analysiert werden, das in diesem Tutorial auch als *Ortskurve* bezeichnet wird.

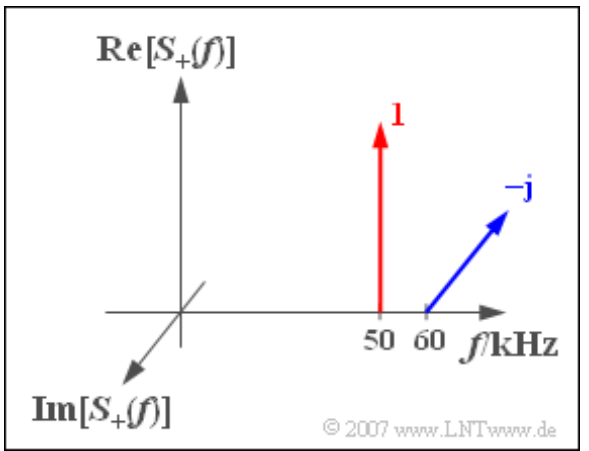

In den Aufgaben (a) bis (c) gehen wir davon aus, dass das Signal *s*(*t*) durch eine Einseitenband-Amplitudenmodulation des sinusförmigen Nachrichtensignals der Frequenz $f_N = 10$  kHz mit cosinusförmigem Träger bei  $f_T = f_{50}$  entstanden ist, wobei nur das obere Seitenband (OSB) übertragen wird.

Dagegen wird bei der Teilaufgabe (d) von der Trägerfrequenz  $f_T = f_{60}$  ausgegangen. Diese Annahme setzt voraus, dass eine USB-Modulation stattgefunden hat.

**Hinweis:** Diese Aufgabe bezieht sich auf die theoretischen Grundlagen von **Kapitel 4.3.**

Sie können Ihre Lösung mit dem folgenden Interaktionsmodul überprüfen:

**Ortskurve – Darstellung des äquivalenten Tiefpass-Signals**

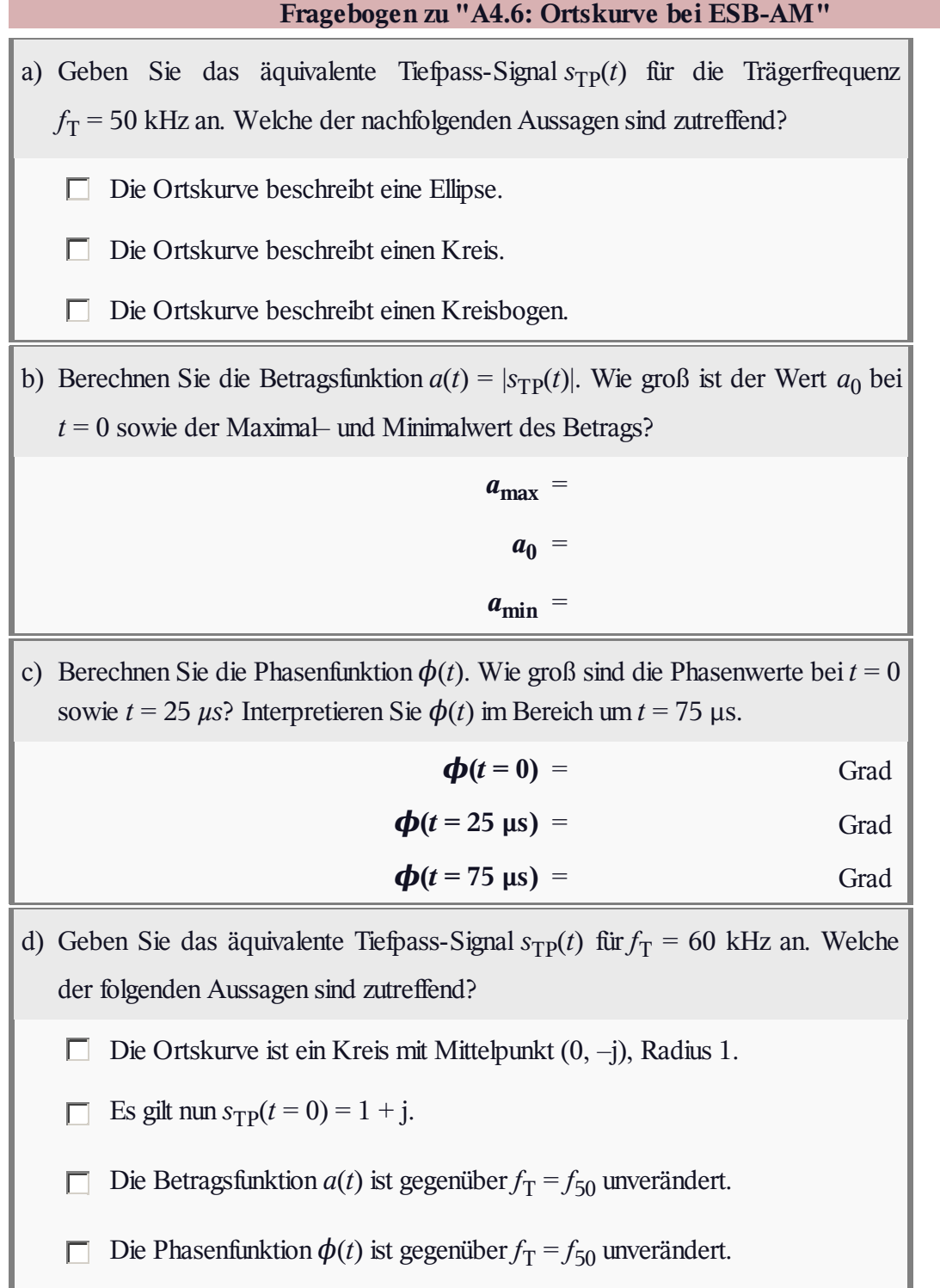

## **Z4.6: Ortskurve bei Phasenmodulation**

Wir gehen hier von einem Nachrichtensignal *q*(*t*) aus, das normiert (dimensionslos) betrachtet wird. Der Maximalwert dieses Signal ist *q*max = 1 und der minimale Signalwert beträgt  $q_{\text{min}} = -0.5$ . Ansonsten ist über  $q(t)$  nichts bekannt.

Das modulierte Signal lautet bei Phasenmodulation:

$$
s(t) = s_0 \cdot \cos(\omega_{\rm T} t + \eta \cdot q(t)).
$$

Hierbei bezeichnet *η* den so genannten Modulationsindex. Auch die Hüllkurve s<sub>0</sub> sei eine dimensionslose Größe, die im Folgenden

zu 2 gesetzt wird (siehe Grafik).

Ersetzt man in dieser Gleichung die Cosinus– durch die komplexe Exponentialfunktion, so kommt man zum analytischen Signal

$$
s_+(t) = s_0 \cdot e^{j \cdot (\omega_T \cdot t + \eta \cdot q(t))}.
$$

Daraus kann man das in der Grafik skizzierte äquivalente TP-Signal wie folgt berechnen:

$$
s_{\rm TP}(t) = s_+(t) \cdot e^{-\mathbf{j} \cdot \omega_{\rm T} \cdot t} = s_0 \cdot e^{\mathbf{j} \cdot \eta \cdot q(t)}.
$$

**Hinweis:** Diese Aufgabe bezieht sich auf die theoretischen Grundlagen von **Kapitel 4.3.**

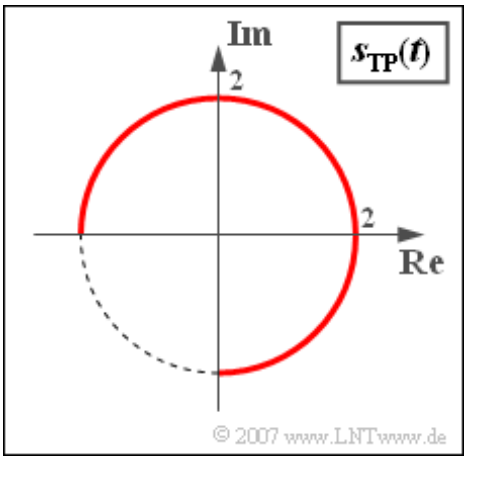

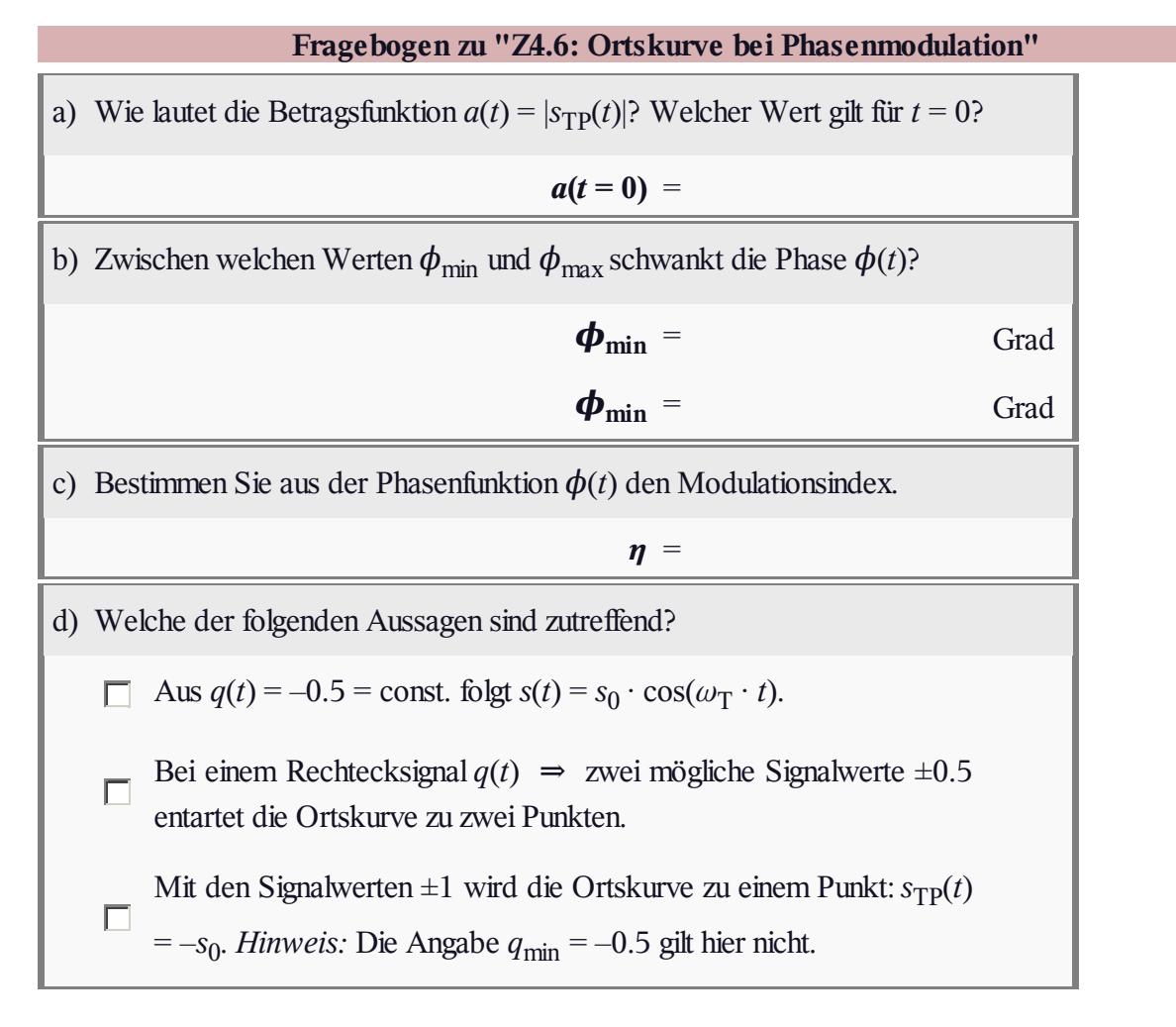